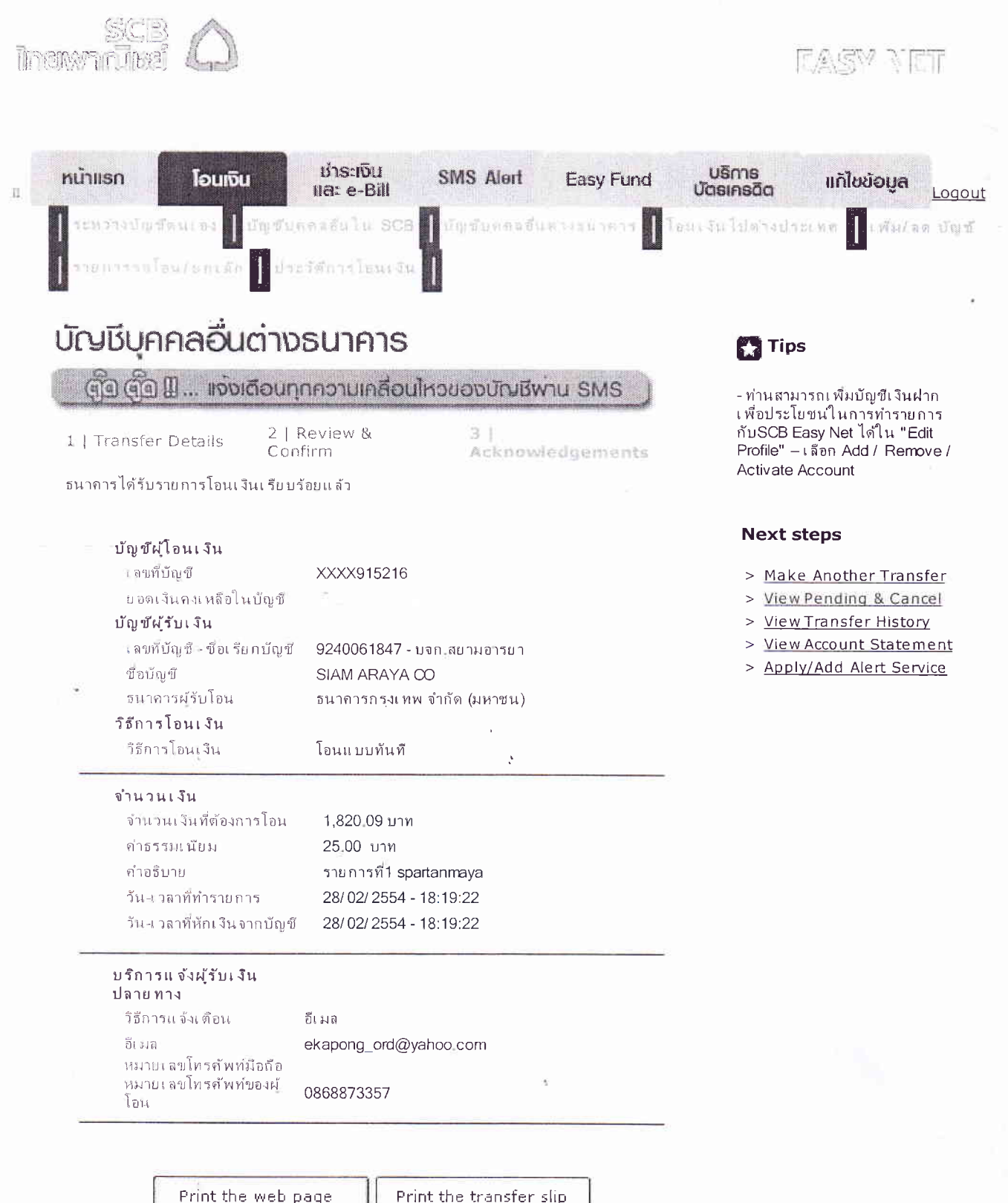

Print the web page | Print the transfer slip

ธนาคารไทยพาณิชย์ จำกัด (มหาชน) 2553 © สงวนลิขสิทธิ์ Privacy Policy | Term of Use | Security Tips